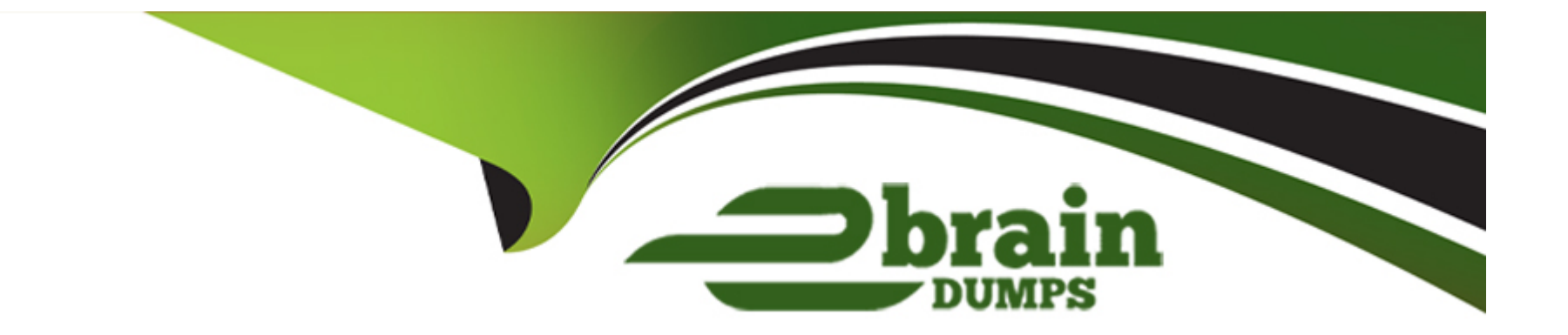

# **Free Questions for C\_C4H460\_21 by ebraindumps**

# **Shared by Guerra on 24-05-2024**

**For More Free Questions and Preparation Resources**

**Check the Links on Last Page**

# **Question 1**

#### **Question Type: MultipleChoice**

Which of the following debagging tasks are supported in SAP cloud Applications Studio?

NOTE: There are 2 correct answers to this question.

### **Options:**

- **A-** Install additional debuggers.
- **B-** Start and stop debugging.
- **C-** Step through the code.
- **D-** Switch to remote debugging.

### **Answer:**

B, C

# **Question 2**

**Question Type: MultipleChoice**

Which of the following tasks should you perform to create a basic authentication for an inbound web service?

NOTE: There are 2 correct answers to this question.

### **Options:**

- **A-** Add an external web service integration to the add-on solution.
- **B** Assign the web service operations to a new or existing work center view in the web servie creation wizard.
- **C-** Download the WSDL file and add the authentication details.
- **D-** Assign business users to the work center view the that the Web service is assign to.

### **Answer:**  B, C

# **Question 3**

**Question Type: MultipleChoice**

Which loop statements does SAP cloud Application Studio support?

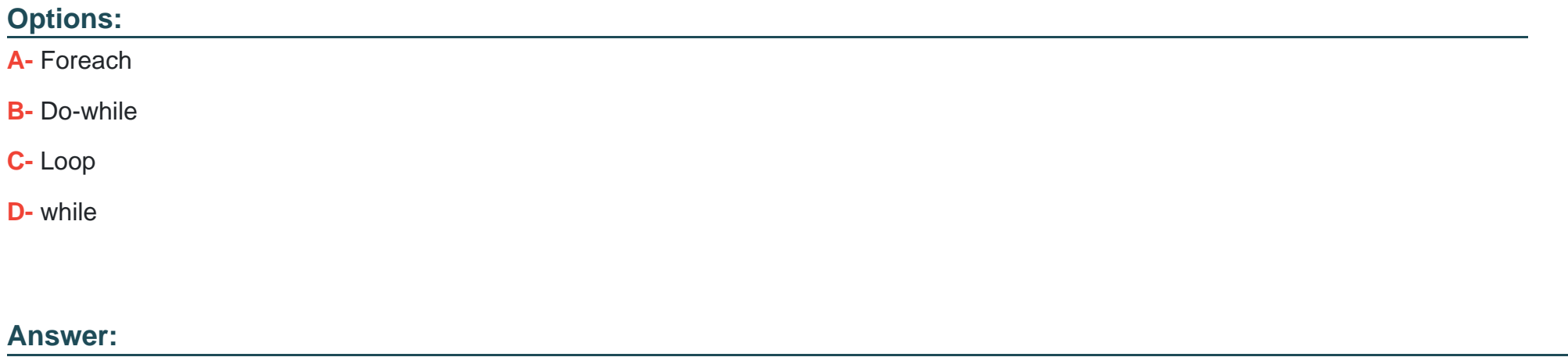

A, D

# **Question 4**

**Question Type: MultipleChoice**

In SAP cloud Applications Studio, which of the following tasks can be performed only by an Administrator?

NOTE: There are 2 correct answers to this question.

### **Options:**

- **A-** Create business configuration content.
- **B** Create a patch for the solution.
- **C-** Create and maintain development objects.
- **D-** Create new solutions.

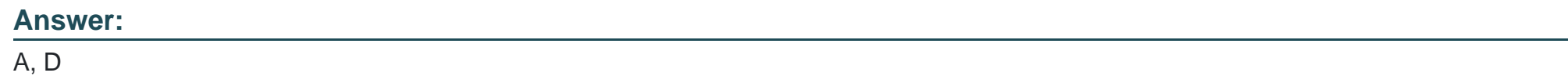

# **Question 5**

**Question Type: MultipleChoice**

For which activity do you use a local event in the UI Designer?

### **Options:**

**A-** Bind an outport from one UI to the inport of another IU.

**B-** Execute custom coding.

- **C-** Create navigation between two UIS.
- **D-** Perform from calculations that are NOT saved in the database.

### **Answer:**

B, D

### **Question 6**

#### **Question Type: MultipleChoice**

Which property item do you use to display a description for an ID field?

NOTE: There are 3 correct answers to this question.

### **Options:**

**A-** ThingType mode in data model tab

**B-** Explanation property in Designer view

- **C-** Presentation mode Description in Designer view
- **D-** Identifier Description in Datamodel tab

#### **Answer:**

B, C

### **Question 7**

**Question Type: MultipleChoice**

Which of the following types of mashup can be created in SAP Cloud Applications Studio?

NOTE: There are 2 correct answers to this question.

### **Options:**

**A-** ASAP mashup

**B-** HTML mashup

**C-** URL mashup

**D-** JavaScript mashup

**E-** Data mashup

### **Answer:**

B, C, E

## **Question 8**

### **Question Type: MultipleChoice**

You need to create an embedded component that is self-container. Data binding and controller logic need to be defined within that embedded component.

What type of binding between the parent component and the embedded component would you choose?

### **Options:**

- **A-** Tight coupling by explicit binding
- **B-** Loose coupling by node reference binding
- **C-** Loose coupling by inport and outport context mapping

### **Answer:**   $\overline{C}$

# **Question 9**

**Question Type: MultipleChoice**

You need to enable a patch solution in your customer's test tenant.

What task do you need to perform?

NOTE: There are 2 correct answers to this question.

### **Options:**

- **A-** Delete the origin solution in the Implementation manager.
- **B-** Open and enable the patch solution in the Implementation manager.
- **C-** Scope the patch solution manually in the SAP cloud solution.

**D-** Descope the original solution manually in the SAP cloud solution.

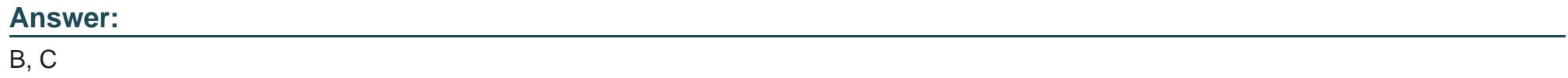

To Get Premium Files for C\_C4H460\_21 Visit

[https://www.p2pexams.com/products/c\\_c4h460\\_2](https://www.p2pexams.com/products/C_C4H460_21)1

For More Free Questions Visit [https://www.p2pexams.com/sap/pdf/c-c4h460-2](https://www.p2pexams.com/sap/pdf/c-c4h460-21)1